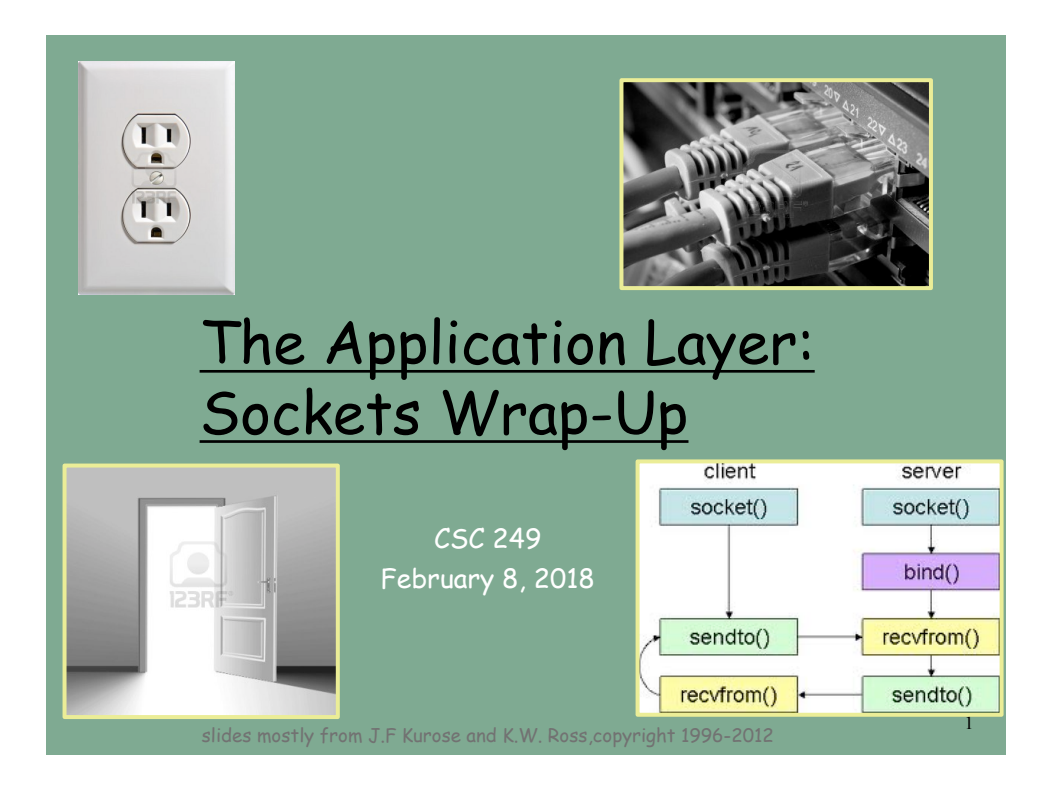

# Socket Overview

- G Examples with socket-API programming
- D Differences between TCP and UDP sockets
- Outline SMTP server program

## Socket Programming

□Sockets are used to send data from one host to another

v Sockets provide an interface between the application and the Internet

□ Socket programming is analogous to simple file I/O

 $\square$ In UNIX, all devices are file abstractions

3

4

◆ Open, close, read, write

vSockets are simply one more file abstraction

## **Sockets**

The API is used for communicating between a Client and a Server

 $\Box$  Client

- $\triangleleft$  Active participant in communication
- $\cdot$  Initiates conversations and sends data

#### q Server

v Passively listens and waits for data

□Socket

- \*Protocol to use?
- $\triangleleft$  Identifier of the other machine (IP + port)?
- **∴** Client or server?

## Socket-programming using TCP

Socket: an interface between application process and the transport protocol (UCP or TCP)

TCP service: reliable transfer of **bytes** from one process to another

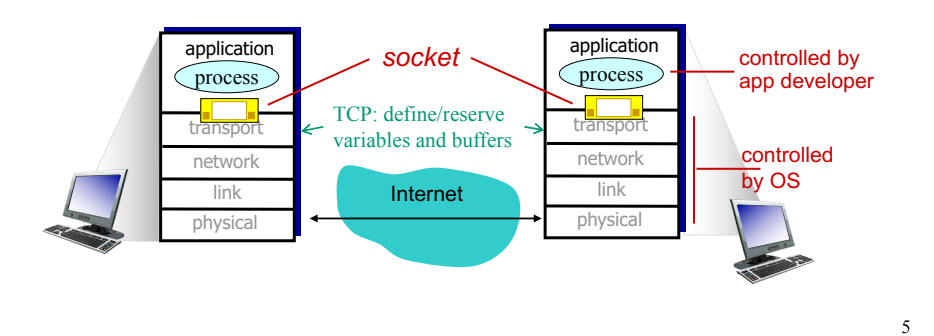

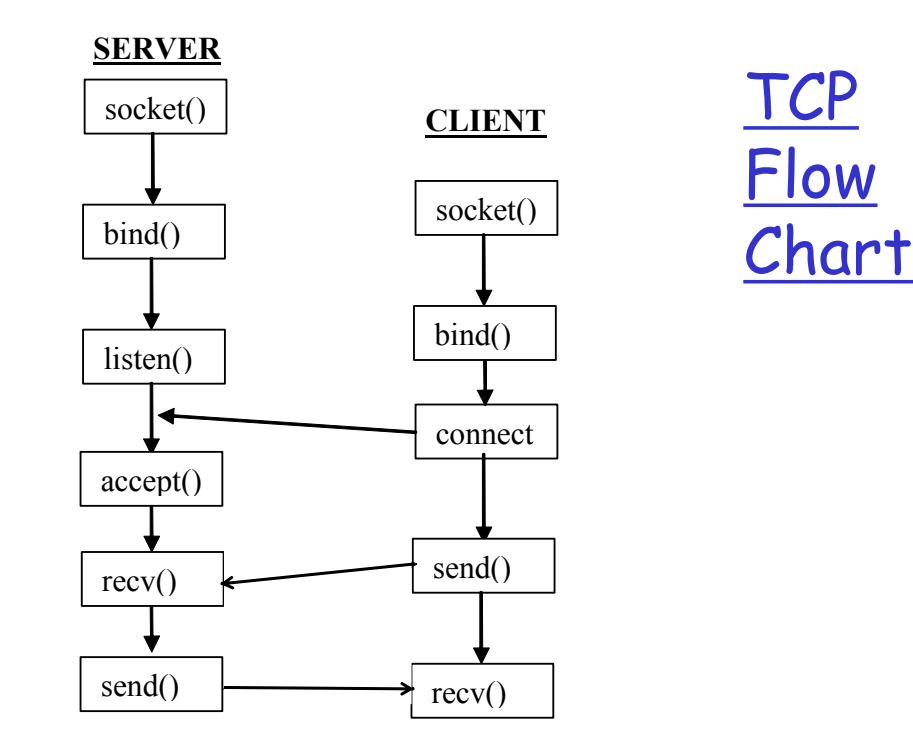

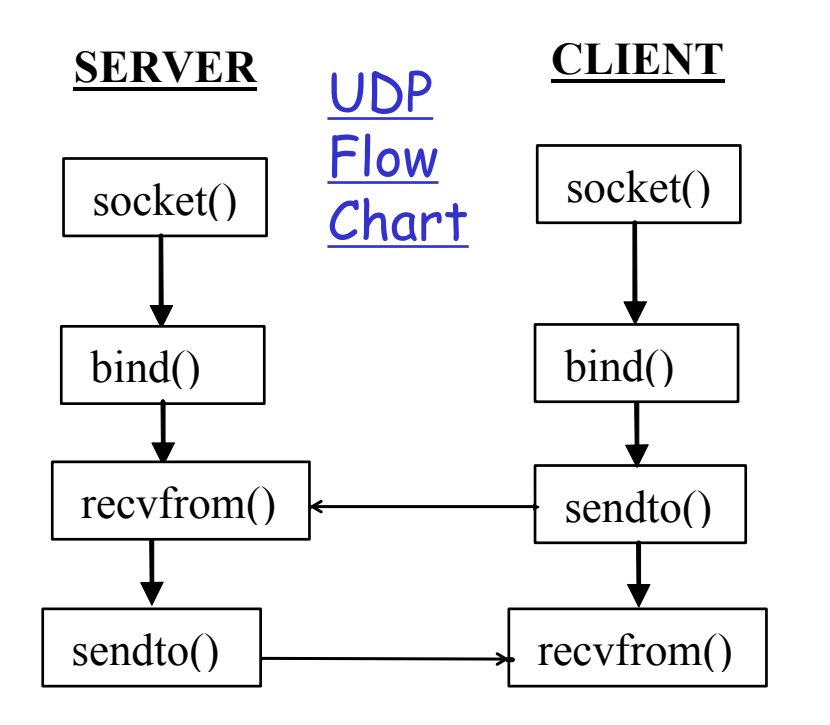

7

8

# Creating a Socket()

- $\Box$  descriptor = socket(protoFamily, type)
	- Creates a socket and returns an integer descriptor
	- v ProtoFamily refers to Family of protocols that this protocol belongs to, for TCP/IP use AF\_INET
	- v Type SOCK\_STREAM, SOCK\_DGRAM
		- SOCK\_STREAM Connection Oriented (TCP)
		- SOCK\_DGRAM Connectionless (UDP)

## A first, simple socket example

#### Client-server simple application:

- 1) The client reads a line from standard input (**inFromUser** stream), sends it to server via socket (**outToServer** stream)
- 2) The server reads the line from its socket
- 3) The server converts the line to uppercase, and sends it back to the client
- 4) The client reads the modified line from its socket (**inFromServer** stream) and prints it to standard output
- \* Identify application vs. socket programming tasks \*

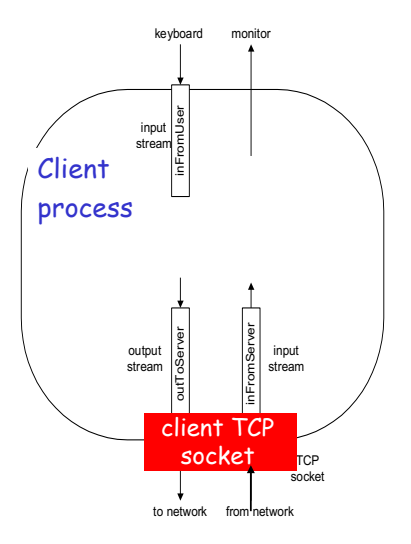

## Client/server socket interaction: TCP

#### 1) Client contacts server

- $\Box$  server process must first be running
- $\Box$  server must have created socket (door) that accepts client's contact

#### 2) Client contacts server by:

- **□** Creating TCP socket,
	- $\cdot$  Reserve required memory
	- ◆ Specify server IP address and port number
- $\Box$  Client TCP layer establishes a connection to server TCP layer (via TCP handshaking, chapter 3)

#### 3) Server creates *new* socket

- $\Box$  when contacted by client, for server process to communicate with that particular client
	- $\triangleq$  allows server to talk with multiple clients
	- $\bullet$  source port numbers used to distinguish clients (more in Chapter 3)

#### Application viewpoint:

TCP provides reliable, in-order byte-stream transfer ("pipe") between client and server

## Client/server socket interaction: TCP

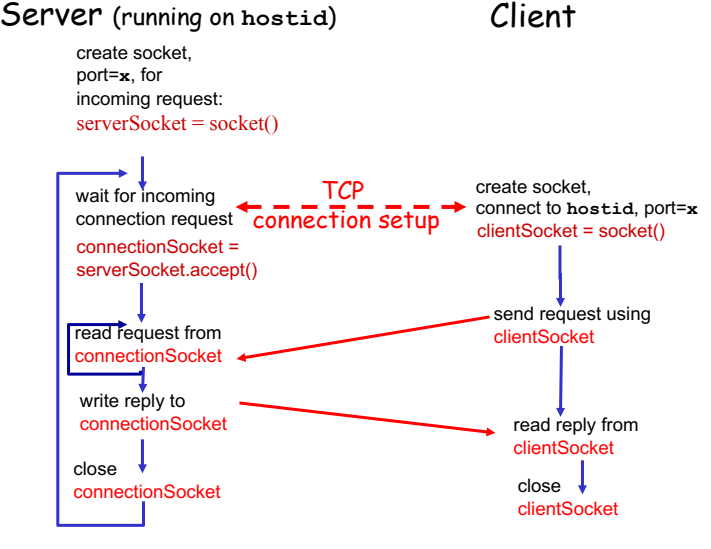

11

# Example app: TCP client

## *Python TCPClient*

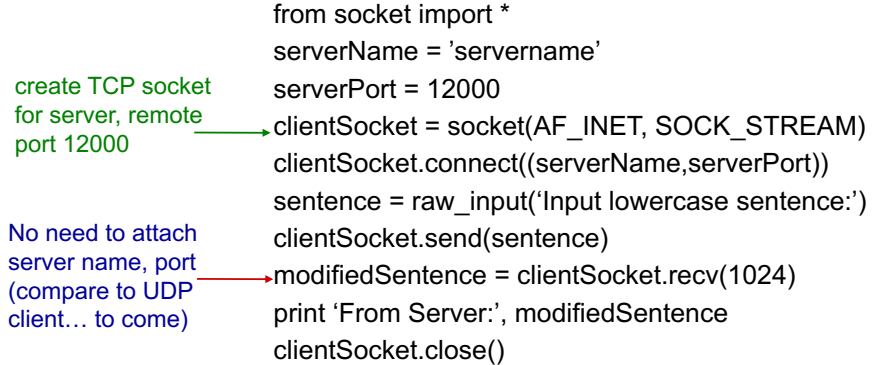

## Example app: TCP server

## *Python TCPServer* create TCP

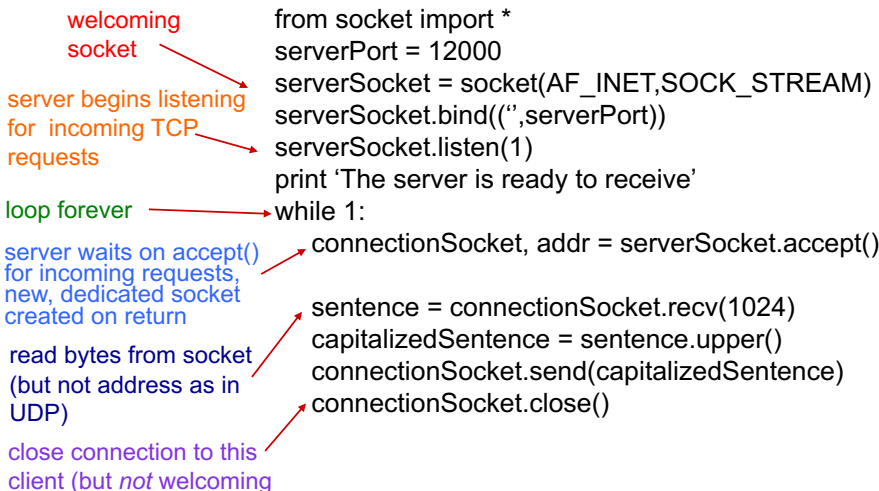

Socket programming with UDP

#### UDP: no "connection" between client and server

 $\Box$  no handshaking

for

socket)

- G sender explicitly attaches IP address and port of destination to each packet
- G server must extract IP address, port of sender from received packet

UDP: transmitted data may be received out of order, or  $lost$  application viewpoint-

UDP provides unreliable transfer of groups of bytes ("datagrams") between client and server

## Client/server socket interaction: UDP

server (running on serverIP) client

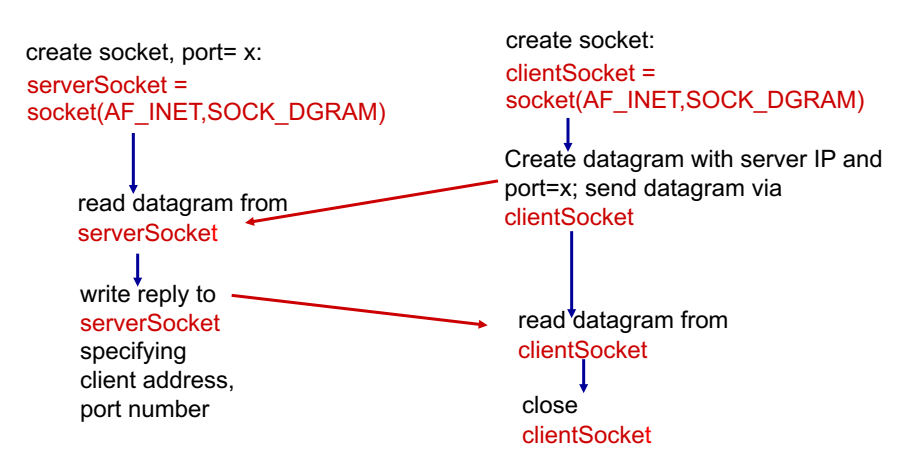

## Example: UDP client

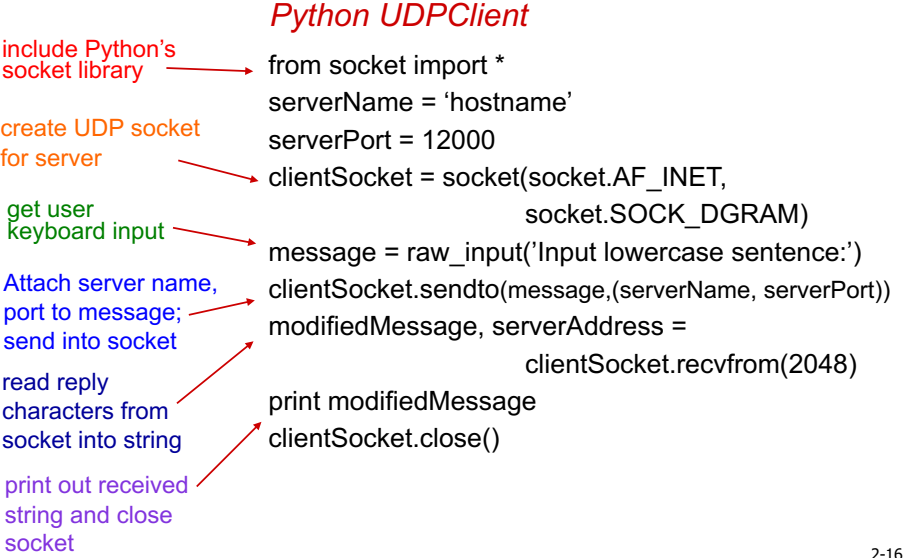

2-16

## Example: UDP server

client

#### *Python UDPServer*

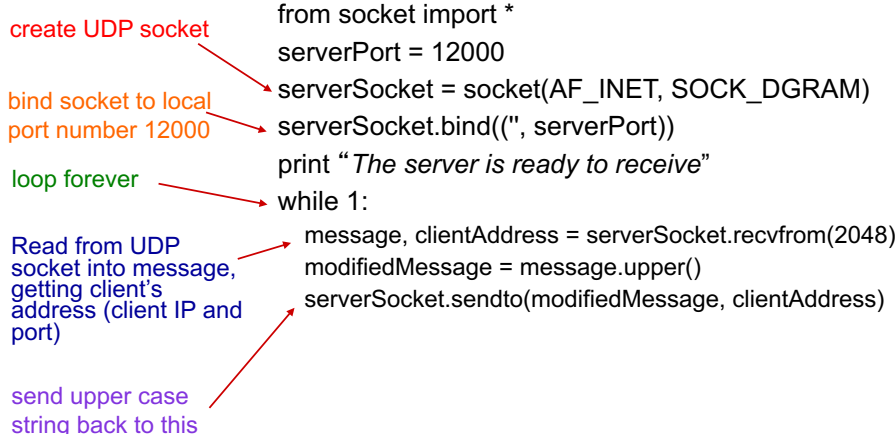

2-17

## Connection-Oriented  $\rightarrow$  TCP

## The message is only transferred after a connection has been made

- $\triangleleft$  Connection creates a virtual pipe between the client and the server such that each knows the other's IP address and protocol port number
- $\square$  Both parties know that a message will be communicated
- Q No need to tell destination (IP address and port number) in subsequent messages
	- v Because there is a connection!

## Connectionless  $\rightarrow$  UDP

#### q Send Individual Messages

- $\bullet$  as opposed to a continuous byte stream
- $\Box$  Socket has to be told where to send the message every time
	- v Destination IP address and Port number
- $\Box$  Overhead data flow can get excessive if a large number of messages need to be sent between the same hosts

## Class Example: SMTP Client (5 minutes now, to come back to toward end of class)

- $\Box$  Develop a simple mail client that sends email to any recipient  $\rightarrow$  a first attempt
	- 1) Recall the telnet practice with SMTP
	- 2) Connect to a mail server, dialogue with the mail server using the SMTP protocol
	- 3) Send an email message to the mail server.
		- Python provides smtplib, with built in methods, but this hides the details of SMTP and socket programming  $\rightarrow$ so do not use this
- $\square$  To limit spam, mail servers do not accept TCP connections from arbitrary sources.

# Socket Flowcharts

## □ TCP vs. UDP

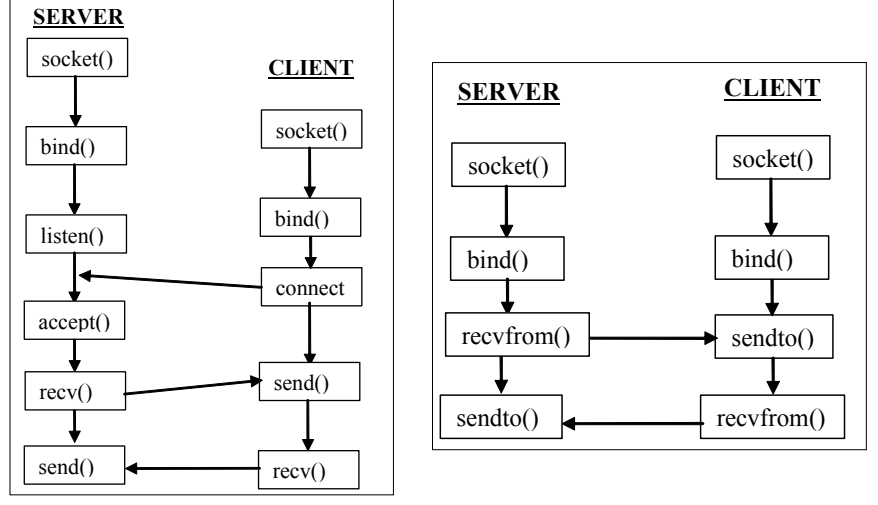

21

## Review Server steps

- $\Box$  All servers begin by making a function call to "socket()" to create a socket and "bind()" to specify a protocol port number
- $\Box$  UDP: the server is now ready to accept messages
- $\Box$  TCP: additional steps to become ready are
	- ◆ Server calls listen() to place the socket in passive mode
	- v Server calls accept() to accept a connection request if it comes in

```
# Example to connect to google
from socket import *
print ("Creating Socket...")
s = socket(AF_INET, SOCK_STREAM)
print ("done.")
print ("Looking up port number...")
port = getservbyname('http', 'tcp')
print ("done.")
print ("Connect to remote host on port %d" %port),
s.connect (("www.google.com", port))
print ("done.")
print "Connected from", s.getsockname()
print "Connected to", s.getpeername()
```

```
24
```

```
# Client example 2: client2.py 
# Run the client after the server is running
from socket import * # Import socket module 
s = socket() \qquad # Create a socket object
host = gethostname() # Get local machine name 
port = 12345 \qquad # Assign a port
print ("Client host is ", host) 
s.connect((host, port)) 
print (s.recv(1024))
s.close \qquad # Close the socket when done
```

```
# Example 2: Server2.py 
from socket import *
s = socket() # Create a socket object
host = gethostname() # Get local machine name 
port = 12345 # Assign a port number 
s.bind((host, port)) # Bind to the port 
print ("Server host is ", host)
s.listen(1) \qquad # Wait for client conx
while True: 
     c, addr = s.accept() # conx to client 
     print ('Got connection from', addr) 
     c.send('Thank you for connecting') 
     c.close() # Close the connection
```
26

```
# Example 3: client3.py
from socket import *
HOST = 'localhost'
PORT = 29876 
ADDR = (HOST,PORT)
BUFSIZE = 4096cli = socket(AF_INET,SOCK_STREAM)
cli.connect((ADDR))
data = cli.recv(BUFSIZE)
print (data)
cli.close()
```

```
# Example 3: server3.py
from socket import * 
HOST = '' # Use the local host
PORT = 29876 # Assign a port number
ADDR = (HOST,PORT) # define a tuple for the address
BUFSIZE = 4096 # Define buffer for data
# Create a new socket object (serv)
serv = socket( AF INET, SOCK STREAM)
# Bind our socket to the address
serv.bind((ADDR)) # Define an address 'tuple'
serv.listen(5) # Allow 5 connections
print ('listening...')
conn, addr = serv. accept()print ('...connected!')
conn.send('TEST')
conn.close()
```
28

# Class Example: SMTP Client

- $\Box$  Develop a simple mail client that sends email to any recipient  $\rightarrow$  a first attempt
	- 1) Recall the telnet practice with SMTP
	- 2) Connect to a mail server, dialogue with the mail server using the SMTP protocol,
	- 3) Send an email message to the mail server. Python provides smtplib, with built in methods, but this hides the details of SMTP and socket programming  $\rightarrow$  so do not use this

#### $\Box$  To limit spam, mail servers do not accept TCP connection from arbitrary sources.

• You could try connecting both to both the Smith mail server and to a popular Webmail server, such as an AOL mail server, gmail...  $\frac{1}{29}$ 

## Mail message format

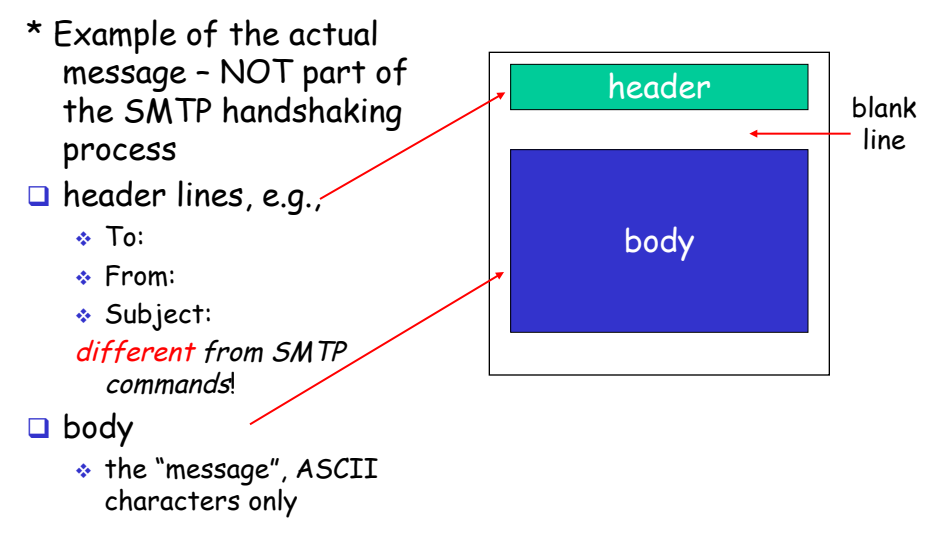

4-30

```
fcapmaster:~ jcardell$ telnet smtp.smith.edu 25
   Trying 131.229.64.236...
   Connected to baton.smith.edu.
   Escape character is '^]'.
   220 baton.smith.edu ESMTP Sendmail …
C: HELO jbc.edu
S: 250 baton.smith.edu Hello [131.229.102.128], pleased to meet you
C: MAIL FROM: <judy@jbc.edu>
S: 250 2.1.0 <judy@jbc.edu>... Sender ok
C: RCPT TO: <jcardell@smith.edu>
S: 250 2.1.5 <jcardell@smith.edu>... Recipient ok
C: DATA
S: 354 Enter mail, end with "." on a line by itself
C: to: Easter@Bunny.hop
C: from: Tooth@Fairy.fly
C: subject: How's Business?
\mathrm{C} :
C: Hello Hoppy
C: Checking in to see how you're doing.
C: .
S: 250 2.0.0 s8GFb0Q4007216 Message accepted for delivery
C: QUIT
S: 221 2.0.0 baton.smith.edu closing connection
```
4-31

```
#Sample SMTP client program -> server refuses contact
from socket import *
# Messages to send
msg = '\r\nHello World!' endmsg = '\r\n.\r\n'
# Choose a mail server and call it mailserver
mailserver = 'smtp.smith.edu'
# Create socket, establish a TCP conx with mailserver
clientSocket = socket(AF_INET, SOCK_STREAM)
# Port number may change according to the mail server
clientSocket.connect((mailserver, 25))
recv = clientSocket.recv(1024)
print (recv)
if recv[:3] != '220':
      print ('220 reply not received from server.')
```

```
32
```

```
# Send HELO command and print server response.
heloCommand = 'HELO smith.edu\r\n'
clientSocket.send(heloCommand)
recv1 = clientSocket.recv(1024)
print recv1
if recv1[:3] != '250':
      print ('250 reply not received from server.')
…
# Send DATA command and print server response. 
data = 'DATA\rrbracketclientSocket.send(data)
recv4 = clientSocket.recv(1024)
…
# Message ends with a single period.
clientSocket.send(endmsg)
…
# Send QUIT command and get server response.
quitcommand = 'QUIT\r\n'
clientSocket.send(quitcommand)
```
## HW: Web Server

 $\Box$ Develop a web server that handles one HTTP request at a time.

- \* Accept and parse the HTTP request message,
- **V** Get the requested file from the server's file system
- Create an HTTP response message consisting of the requested file and the appropriate header lines
- $\triangle$  Send the response directly to the client.
- Use any web browser for the client

34

## HW: Web Server Due Dates

## $\Box$  Feb 22

- $\bullet$  Python (or other) working code in 2 weeks
- $\bullet$  Web server code, beautifully commented with meaningful variable and object names
- v Screen shots of output

## $\square^*$  For Feb 15  $*$

- $\cdot$  The HTML code that your web server will serve up to your requesting web browser
- $\triangleleft$  (you will use a commercial web browser to contact your own web server)
- \* BE SURE to be working on your web server this first week as well!

# Appendix – Socket functions

36

## Socket API Overview – details in appendix to these slides

- G Socket Programming Procedures
	- v Socket()
	- $\div$  Bind()
	- v Listen()
	- v Accept()
	- $\div$  Connect()
	- \* Along with send and receive procedures
	- v Close()
- □ And for DNS...
	- v getHostByName
	- v getServByName
	- v getProtoByName

## Procedures: Socket()

### $\Box$  descriptor = socket(protoFamily, type)

- Creates a socket and returns an integer descriptor
- $\triangle$  ProtoFamily refers to Family of protocols that this protocol belongs to, for TCP/IP use PF\_INET
- v Type SOCK\_STREAM, SOCK\_DGRAM
	- SOCK\_STREAM Connection Oriented (TCP)
	- SOCK\_DGRAM Connectionless (UDP)

38

# Accept() – Server Procedure

- $\Box$  Newsock = accept(socket, caddr, caddrlen)
	- v Accept() fills the fields of the struct caddr with the address of the client that formed the connection
	- Accept() creates a new socket for this connection and returns the descriptor of this new socket
	- v The server's original "listen()" socket remains unchanged
- $\Box$  A request has come to the server
	- $\leftrightarrow$  The phone is ringing
- $\Box$  Accept picks up the connections (only TCP)

# Bind()

### □ Bind(socket, localAddr, addrLen)

- $\triangleleft$  Call after socket() has been called to bind the socket to a protocol port number
- $\cdot$  Used to assign the port at which the client/server will be waiting for connections/messages
	- The port number is part of the address structure
	- s.bind(('', 80)) specifies that the socket is reachable by any address the machine happens to have
- $\triangleleft$  Socket descriptor
- $\bullet$  localAddr socket address structure  $\rightarrow$ including the port number
- $\triangleleft$  addrLen length of the address

40

# Close()

- $\Box$  The socket is no longer going to be used
- $\Box$  Close(sock)
	- v Sock the descriptor
- O Note: For a connection oriented socket, connection is terminated before socket is closed

# Connect() – Client Procedure

#### q Connect(socket, saddr, saddrlen)

- <sup>v</sup> Arguments 'socket' is the desciptor of a socket on the client's computer to use for the connection
- \* 'saddr' and len specify the server's info
- $*$  With TCP, this initiates the connection to the specified server
- $\Box$  This is used to make the "phone call"

#### $\Box$  Two uses

- $\triangle$  Connection-oriented transport make the call
- <sup>v</sup> Possible use Connectionless identify the server to send the many, independent messages

42

## Listen() – Server Procedure

- □ Listen(socket, queuesize)
	- **V** Called at server
	- v socket descriptor at server
	- $\bullet$  queueSize buffering of requests
- $\Box$  This procedure tells the server to leave a socket running, in passive mode, at this port

# Recv() and Recvfrom()

#### $\Box$  Used to receive messages in a connection oriented communication

- v Recv(socket, buffer, length, flags)
	- Buffer memory location/structure to store the data
	- Length the length of buffer
- $\Box$  Recvfrom() is used in connectionless communication
	- v Recvfrom(socket, buffer, flags, sndraddr, saddrlen)
		- Sndraddr sender's address
		- Saddrlen length of sender's address

# Send() and Sendto()

- □ Used to send packets from one host to another
	- v Send(socket, data, length, flags)
		- Socket descriptor
		- Data pointer to buffer in memory with the data
		- Length of data to be sent
		- Flags for debugging, not general use (typ = 0)

### $\Box$  Sendto() is used with an unconnected socket

v Sendto (socket, data, length, flags, destAddress, addressLen)

45